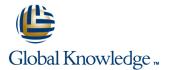

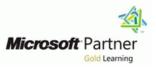

### Configuring, Managing and Troubleshooting Microsoft Exchange Server 2010

### Duration: 5 Days Course Code: M10135

#### **Overview:**

This five-day, instructor-led course will provide you with the knowledge and skills to configure and manage an Exchange Server 2010 messaging environment. This course does not require previous Exchange Server experience, but does require that students have significant experience in managing Windows Server and Active Directory directory services or Active Directory Domain Services (AD DS). This course will teach you how to configure Exchange Server 2010, as well as provide guidelines, best practices, and considerations that will help you optimize your Exchange Server deployment.

### **Target Audience:**

This course is intended for people aspiring to be enterprise-level messaging administrators. Others who may take this course include IT generalists and help desk professionals who want to learn about Exchange Server 2010. People coming into the course are expected to have at least three years experience working in the IT field, typically in the areas of network administration, help desk, or system administration. They are not expected to have experience with previous Exchange Server versions.

#### **Objectives:**

- After completing this course, students will be able to:
- Install and deploy Exchange Server 2010.
- Configure Mailbox servers and Mailbox server components.
- Manage recipient objects.
- Configure the Client Access server role.
- Manage message transport.
- Configure the secure flow of messages between the Exchange Server organization and the Internet.
- Implement a high availability solution for Mailbox servers and other server roles.

- Plan and implement backup and restore for the server roles.
- Plan and configure messaging policy and compliance.
- Configure Exchange Server permissions and security for internal and external access.
- Monitor and maintain the messaging system.
- Transition an Exchange Server 2003 or Exchange Server 2007 organization to Exchange Server 2010.
- Configure the Unified Messaging server role and Unified Messaging components.
- Implement High Availability across multiple sites and implement Federated Sharing.

### Prerequisites:

- Fundamental knowledge of network technologies including Domain Name System (DNS) and firewall technologies.
- Experience with the Windows Server 2003 and Microsoft Windows Server 2008 operating systems.
- Experience with Active Directory directory services in Windows Server 2003 or AD DS Windows Server 2008.
- Experience managing backup and restore on Windows Servers.
- Experience using Windows management and monitoring tools such as Microsoft Management Console, Active Directory Users and Computers, Performance Monitor, Event Viewer, and Internet Information Services (IIS) Administrator.
- Experience using Windows networking and troubleshooting tools such as Network Monitor, Telnet, and NSLookup.
- Fundamental knowledge of certificates and Public Key Infrastructure (PKI).

### Content:

Module 1: Deploying Microsoft Exchange Server 2010

This module describes how to prepare for, and perform, an Exchange Server 2010 installation. It also provides details on the Exchange Server 2010 deployment.

- Overview of Exchange Server 2010 Requirements
- Installing Exchange Server 2010 Server Roles
- Completing an Exchange Server 2010 Installation

Lab : Installing Exchange Server 2010

- Evaluating Requirements for an Exchange Server Installation
- Preparing for an Exchange Server 2010 Installation
- Installing Exchange Server 2010

Lab : Verifying an Exchange Server 2010 Installation

Verifying an Exchange Server 2010 Installation

### After completing this module, students will be able to:

- Describe Exchange Server 2010 requirements.
- Install the Exchange Server 2010 server roles.
- Complete an Exchange Server 2010 installation.
- Describe the Exchange Server 2010 administrative tools.
- Configure mailbox server roles.
- Configure public folders.
- Manage mailboxes in Exchange Server 2010.
- Manage other recipients in Exchange Server 2010.
- Configure e-mail address policies.
- Configure address lists.
- Perform bulk recipient management tasks.
- Configure the Client Access server role.
- Configure Client Access services for Outlook Clients.
- Configure Outlook Web App.
- Configure mobile messaging.
- Describe message transport in Exchange Server 2010.
- Configure message transport.
- Deploy Edge Transport servers.
- Deploy an antivirus solution.

M10135

- Configure an anti-spam solution.
- Configure secure SMTP messaging.
- Describe high availability options.
- Configure highly available mailbox

This module describes how to plan for and deploy the Edge Transport server role and the security issues related to the deployment. It also describes how to configure secure SMTP messaging as well as Domain Security.

- Deploying Edge Transport Servers
- Deploying an Antivirus Solution
- Configuring an Anti-Spam Solution
- Configuring Secure SMTP Messaging

Lab : Configuring Edge Transport Servers and Forefront Protection 2010

- Configuring Edge Transport Servers
- Configuring ForeFront Protection 2010 for **Exchange Servers**

Lab : Implementing Anti-Spam Solutions

Configuring an Anti-Spam Solution on Edge Transport Servers

### After completing this module, students will Describe Exchange Server 2010 be able to:

- Describe Exchange Server 2010 requirements.
- Install the Exchange Server 2010 server roles.
- Complete an Exchange Server 2010 installation.
- Describe the Exchange Server 2010 administrative tools.
- Configure mailbox server roles.
- Configure public folders.
- Manage mailboxes in Exchange Server 2010.
- Manage other recipients in Exchange Server 2010.
- Configure e-mail address policies.
- Configure address lists.
- Perform bulk recipient management tasks.
- Configure the Client Access server role. Configure Client Access services for Outlook Clients.
- Configure Outlook Web App.
- Configure mobile messaging.
- Describe message transport in Exchange Server 2010.
- Configure message transport.
- Deploy Edge Transport servers.
- Deploy an antivirus solution.
- Configure an anti-spam solution.
- Configure secure SMTP messaging.
- Describe high availability options.
- Configure highly available mailbox databases.
- Deploy highly available nonmailbox servers.
- Plan backup and recovery.
- Backup Exchange Server 2010.
- Restore Exchange Server 2010.

www.globalknowledge.ie

Module 10: Securing Microsoft Exchange Server 2010

This module describes how to configure administrative permissions with Role Based Access Control and how to secure the Exchange Server configuration.

- Configuring Role Based Access Control
- Configuring Security for Server Roles in Exchange Server 2010
- Configuring Secure Internet Access

Lab : Securing Exchange Server 2010

- Configuring Exchange Server Permissions
- Configuring a Reverse Proxy for Exchange Server Access

### After completing this module, students will be able to:

- requirements.
- Install the Exchange Server 2010 server roles.
- Complete an Exchange Server 2010 installation.
- Describe the Exchange Server 2010 administrative tools.
- Configure mailbox server roles.
- Configure public folders.
- Manage mailboxes in Exchange Server 2010.
- Manage other recipients in Exchange Server 2010.
- Configure e-mail address policies.
- Configure address lists.
- Perform bulk recipient management tasks.
- Configure the Client Access server role.
- Configure Client Access services for Outlook Clients.
- Configure Outlook Web App.
- Configure mobile messaging.
- Describe message transport in Exchange Server 2010.
- Configure message transport.
- Deploy Edge Transport servers. Deploy an antivirus solution.

Configure an anti-spam solution.

Describe high availability options.

Configure highly available mailbox

Deploy highly available nonmailbox

Backup Exchange Server 2010.

Restore Exchange Server 2010.

Describe messaging policy and

Configure journaling and Multi-Mailbox

353-1-814 8200

Plan backup and recovery.

Configure transport rules.

databases.

compliance.

info@globalknowledge.ie

servers.

Configure secure SMTP messaging.

### databases.

- Deploy highly available nonmailbox servers.
- Plan backup and recovery.
- Backup Exchange Server 2010.
- Restore Exchange Server 2010.
- Describe messaging policy and compliance.
- Configure transport rules.
- Configure journaling and Multi-Mailbox Search.
- Configure Messaging Records Management.
- Configure Personal Archives.
- Configure role based access control permissions.
- Configure security for Exchange Server 2010 server roles.
- Configure secure Internet access.
- Monitor Exchange Server 2010.
- Maintain Exchange Server 2010.
- Troubleshoot Exchange Server 2010.
- Describe the general Exchange Server 2010 upgrade scenarios and strategies.
- Upgrade from Exchange Server 2003 to Exchange Server 2010.
- Upgrade from Exchange Server 2007 to Exchange Server 2010.

Module 2: Configuring Mailbox Servers

This module describes the management tools that you can use to manage Exchange Server 2010. It also describes the Mailbox server role, some of the new Exchange Server 2010 features, the most common Mailbox server role post-installation tasks and public folders.

- Overview of Exchange Server 2010 Administrative Tools
- Configuring Mailbox Server Roles
- Configuring Public Folders
- Lab : Configuring Mailbox Servers
- Configuring Mailbox Databases
- Configuring Public Folders

## After completing this module, students will be able to:

- Describe Exchange Server 2010 requirements.
- Install the Exchange Server 2010 server roles.
- Complete an Exchange Server 2010 installation.
- Describe the Exchange Server 2010 administrative tools.
- Configure mailbox server roles.
- Configure public folders.
- Manage mailboxes in Exchange Server 2010.
- Manage other recipients in Exchange Server 2010.
- Configure e-mail address policies.
- Configure address lists.

M10135

- Perform bulk recipient management tasks.
- Configure the Client Access server role.
- Configure Client Access services for Outlook

- Describe messaging policy and compliance.
- Configure transport rules.
- Configure journaling and Multi-Mailbox Search.
- Configure Messaging Records Management.
- Configure Personal Archives.
- Configure role based access control permissions.
- Configure security for Exchange Server 2010 server roles.
- Configure secure Internet access.
- Monitor Exchange Server 2010.
- Maintain Exchange Server 2010.
- Troubleshoot Exchange Server 2010.
- Describe the general Exchange Server
  2010 upgrade scenarios and strategies.
- Upgrade from Exchange Server 2003 to Exchange Server 2010.
- Upgrade from Exchange Server 2007 to Exchange Server 2010.

Module 7: Implementing High Availability

This module describes the high availability technology built into Exchange Server 2010 and some of the outside factors that affect highly available solutions.

- Overview of High Availability Options
- Configuring Highly Available Mailbox Databases
- Deploying Highly Available Non-Mailbox Servers

Lab : Implementing High Availability

- Deploying a DAG
- Deploying Highly Available Hub Transport and Client Access Servers
- Testing the High Availability Configuration

## After completing this module, students will be able to:

- Describe Exchange Server 2010 requirements.
- Install the Exchange Server 2010 server roles.
- Complete an Exchange Server 2010 installation.
- Describe the Exchange Server 2010 administrative tools.
- Configure mailbox server roles.
- Configure public folders.
- Manage mailboxes in Exchange Server 2010.
- Manage other recipients in Exchange

www.globalknowledge.ie

Search.

- Configure Messaging Records Management.
- Configure Personal Archives.
- Configure role based access control permissions.
- Configure security for Exchange Server 2010 server roles.
- Configure secure Internet access.
- Monitor Exchange Server 2010.
- Maintain Exchange Server 2010.
- Troubleshoot Exchange Server 2010.
- Describe the general Exchange Server 2010 upgrade scenarios and strategies.
- Upgrade from Exchange Server 2003 to Exchange Server 2010.
- Upgrade from Exchange Server 2007 to Exchange Server 2010.

Module 11: Maintaining Microsoft Exchange Server 2010

This module describes how to monitor and maintain Exchange Server 2010. It also describes how to troubleshoot Exchange Server when problems arise.

- Monitoring Exchange Server 2010
- Maintaining Exchange Server 2010
- Troubleshooting Exchange Server 2010

Lab : Maintaining Exchange Server 2010

- Monitoring Exchange Server 2010
- Troubleshooting Database Availability
- Troubleshooting Client Access Servers

## After completing this module, students will be able to:

- Describe Exchange Server 2010 requirements.
- Install the Exchange Server 2010 server roles.
- Complete an Exchange Server 2010 installation.
- Describe the Exchange Server 2010 administrative tools.

Manage mailboxes in Exchange Server

Manage other recipients in Exchange

Perform bulk recipient management tasks.

Configure the Client Access server role.

Describe message transport in Exchange

353-1-814 8200

Configure Client Access services for

Configure Outlook Web App.

Configure mobile messaging.

Configure message transport.

Configure e-mail address policies.

Configure mailbox server roles.

Configure public folders.

Configure address lists.

Outlook Clients.

Server 2010.

info@globalknowledge.ie

2010.

Server 2010.

### Clients.

- Configure Outlook Web App.
- Configure mobile messaging.
- Describe message transport in Exchange Server 2010.
- Configure message transport.
- Deploy Edge Transport servers.
- Deploy an antivirus solution.
- Configure an anti-spam solution.
- Configure secure SMTP messaging.
- Describe high availability options.
- Configure highly available mailbox databases.
- Deploy highly available nonmailbox servers.
- Plan backup and recovery.
- Backup Exchange Server 2010.
- Restore Exchange Server 2010.
- Describe messaging policy and compliance.
- Configure transport rules.
- Configure journaling and Multi-Mailbox Search.
- Configure Messaging Records Management.
- Configure Personal Archives.
- Configure role based access control permissions.
- Configure security for Exchange Server 2010 server roles.
- Configure secure Internet access.
- Monitor Exchange Server 2010.
- Maintain Exchange Server 2010.
- Troubleshoot Exchange Server 2010.
- Describe the general Exchange Server 2010 upgrade scenarios and strategies.
- Upgrade from Exchange Server 2003 to Exchange Server 2010.
- Upgrade from Exchange Server 2007 to Exchange Server 2010.

Module 3: Managing Recipient Objects

This module describes how you can manage recipient objects, address policies, and address lists in Exchange Server 2010. It also describes procedures for performing bulk management tasks in Exchange Management Shell.

- Managing Mailboxes
- Managing Other Recipients
- Configuring E-Mail Address Policies
- Configuring Address Lists
- Performing Bulk Recipient Management Tasks
- Lab : Managing Recipient Objects
- Managing Recipients
- Configuring E-Mail Address Policies
- Configuring Address Lists
- Performing Bulk Recipient Management Tasks

## After completing this module, students will be able to:

Describe Exchange Server 2010 requirements.

M10135

Install the Exchange Server 2010 server

Server 2010.

- Configure e-mail address policies.
- Configure address lists.
- Perform bulk recipient management tasks.
- Configure the Client Access server role.
- Configure Client Access services for Outlook Clients.
- Configure Outlook Web App.
- Configure mobile messaging.
- Describe message transport in Exchange Server 2010.
- Configure message transport.
- Deploy Edge Transport servers.
- Deploy an antivirus solution.
- Configure an anti-spam solution.
- Configure secure SMTP messaging.
- Describe high availability options.Configure highly available mailbox databases.
- Deploy highly available nonmailbox servers.
- Plan backup and recovery.
- Backup Exchange Server 2010.
- Restore Exchange Server 2010.
- Describe messaging policy and compliance.
- Configure transport rules.
- Configure journaling and Multi-Mailbox Search.
- Configure Messaging Records Management.
- Configure Personal Archives.
- Configure role based access control permissions.
- Configure security for Exchange Server 2010 server roles.
- Configure secure Internet access.
- Monitor Exchange Server 2010.
- Maintain Exchange Server 2010.
- Troubleshoot Exchange Server 2010.
- Describe the general Exchange Server 2010 upgrade scenarios and strategies.
- Upgrade from Exchange Server 2003 to Exchange Server 2010.
- Upgrade from Exchange Server 2007 to Exchange Server 2010.

**Module 8:** Implementing Backup and Recovery

This module describes the backup and restore features built into Exchange Server 2010 and considerations for creating a suitable backup plan.

- Planning Backup and Recovery
- Backing Up Exchange Server 2010
- Restoring Exchange Server 2010
- Lab : Implementing Backup and Recovery
- Backing Up Exchange Server 2010
- Restoring Exchange Server Data
- Restoring Exchange Servers (optional)

www.globalknowledge.ie

- Deploy Edge Transport servers.
- Deploy an antivirus solution.
- Configure an anti-spam solution.
- Configure secure SMTP messaging.
- Describe high availability options.
  Configure highly available mailbox
- Configure highly available mailbox databases.
- Deploy highly available nonmailbox servers.
- Plan backup and recovery.
- Backup Exchange Server 2010.
- Restore Exchange Server 2010.
- Describe messaging policy and compliance.
- Configure transport rules.

permissions.

2010 server roles.

 Configure journaling and Multi-Mailbox Search.

Configure role based access control

Configure secure Internet access.

Monitor Exchange Server 2010.

Maintain Exchange Server 2010.

Exchange Server 2010.

Exchange Server 2010.

Server 2010

deployment.

be able to:

roles.

requirements.

installation.

info@globalknowledge.ie

Server 2010

Exchange Server 2010

Exchange Server 2010

Describe Exchange Server 2010

Troubleshoot Exchange Server 2010.

Describe the general Exchange Server

2010 upgrade scenarios and strategies.

Upgrade from Exchange Server 2003 to

Upgrade from Exchange Server 2007 to

Module 12: Upgrading from Exchange Server

2003 or Exchange Server 2007 to Exchange

This module describes how to upgrade an

Server 2007 organization to an Exchange

Server 2010 organization. It also describes

the various considerations for implementing

coexistence between the two messaging

systems after an Exchange Server 2010

Overview of Upgrading to Exchange

Upgrading from Exchange Server 2003 to

Upgrading from Exchange Server 2007 to

After completing this module, students will

Install the Exchange Server 2010 server

Complete an Exchange Server 2010

Describe the Exchange Server 2010

353-1-814 8200

existing Exchange Server 2003 or Exchange

Configure security for Exchange Server

 Configure Messaging Records Management.
 Configure Personal Archives. roles.

- Complete an Exchange Server 2010 installation.
- Describe the Exchange Server 2010 administrative tools.
- Configure mailbox server roles.
- Configure public folders.
- Manage mailboxes in Exchange Server 2010.
- Manage other recipients in Exchange Server 2010.
- Configure e-mail address policies.
- Configure address lists.
- Perform bulk recipient management tasks.
- Configure the Client Access server role.
- Configure Client Access services for Outlook Clients.
- Configure Outlook Web App.
- Configure mobile messaging.
- Describe message transport in Exchange Server 2010.
- Configure message transport.
- Deploy Edge Transport servers.
- Deploy an antivirus solution.
- Configure an anti-spam solution.
- Configure secure SMTP messaging.
- Describe high availability options.
- Configure highly available mailbox databases.
- Deploy highly available nonmailbox servers.
- Plan backup and recovery.
- Backup Exchange Server 2010.
- Restore Exchange Server 2010.
- Describe messaging policy and compliance.
- Configure transport rules.
- Configure journaling and Multi-Mailbox Search.
- Configure Messaging Records Management.
- Configure Personal Archives.
- Configure role based access control permissions.
- Configure security for Exchange Server 2010 server roles.
- Configure secure Internet access.
- Monitor Exchange Server 2010.
- Maintain Exchange Server 2010.
- Troubleshoot Exchange Server 2010.
- Describe the general Exchange Server 2010 upgrade scenarios and strategies.
- Upgrade from Exchange Server 2003 to Exchange Server 2010.
- Upgrade from Exchange Server 2007 to Exchange Server 2010.

Module 4: Managing Client Access

This module provides details on how to implement the Client Access server role in Exchange Server 2010.

- Configuring the Client Access Server Role
- Configuring Client Access Services for **Outlook Clients**
- Configuring Outlook Web App

M10135

Configuring Mobile Messaging

### After completing this module, students will - Configure mailbox server roles. be able to:

- Describe Exchange Server 2010 requirements.
- Install the Exchange Server 2010 server roles.
- Complete an Exchange Server 2010 installation.
- Describe the Exchange Server 2010 administrative tools.
- Configure mailbox server roles.
- Configure public folders.
- Manage mailboxes in Exchange Server 2010.
- Manage other recipients in Exchange Server 2010.
- Configure e-mail address policies.
- Configure address lists.
- Perform bulk recipient management tasks.
- Configure the Client Access server role.
- Configure Client Access services for
- Outlook Clients.
- Configure Outlook Web App.
- Configure mobile messaging.
- Describe message transport in Exchange Server 2010.
- Configure message transport.
- Deploy Edge Transport servers.
- Deploy an antivirus solution.
- Configure an anti-spam solution.
- Configure secure SMTP messaging.
- Describe high availability options.
- Configure highly available mailbox databases.
- Deploy highly available nonmailbox servers.
- Plan backup and recovery.
- Backup Exchange Server 2010.
- Restore Exchange Server 2010.
- Describe messaging policy and compliance.
- Configure transport rules.
- Configure journaling and Multi-Mailbox Search.
- Configure Messaging Records Management.
- Configure Personal Archives.
- Configure role based access control permissions.
- Configure security for Exchange Server 2010 server roles.
- Configure secure Internet access.
- Monitor Exchange Server 2010.
- Maintain Exchange Server 2010.
- Troubleshoot Exchange Server 2010.
- Describe the general Exchange Server 2010 upgrade scenarios and strategies.
- Upgrade from Exchange Server 2003 to Exchange Server 2010.
- Upgrade from Exchange Server 2007 to Exchange Server 2010.

www.globalknowledge.ie

administrative tools.

- Configure public folders.
- Manage mailboxes in Exchange Server 2010.
- Manage other recipients in Exchange Server 2010.
- Configure e-mail address policies.
- Configure address lists.
- Perform bulk recipient management tasks.
- Configure the Client Access server role. Configure Client Access services for

Describe message transport in Exchange

Outlook Clients.

Server 2010.

databases.

compliance.

Management.

permissions.

2010 server roles.

Search.

servers.

Configure Outlook Web App. Configure mobile messaging.

Configure message transport.

Deploy an antivirus solution.

Deploy Edge Transport servers.

Configure an anti-spam solution.

Describe high availability options.

Configure highly available mailbox

Deploy highly available nonmailbox

Plan backup and recovery.

Configure transport rules.

Backup Exchange Server 2010.

Restore Exchange Server 2010.

Describe messaging policy and

Configure Messaging Records

Configure Personal Archives.

Configure role based access control

Configure secure Internet access.

Monitor Exchange Server 2010.

Maintain Exchange Server 2010.

Exchange Server 2010.

Exchange Server 2010.

configure Unified Messaging.

Introducing Unified Messaging

Configuring Unified Messaging

Overview of Telephony

info@globalknowledge.ie

Module 9: Configuring Messaging Policy and Lab : Implementing Unified Messaging

Troubleshoot Exchange Server 2010.

Describe the general Exchange Server

2010 upgrade scenarios and strategies.

Upgrade from Exchange Server 2003 to

Upgrade from Exchange Server 2007 to

Module 13: Implementing Unified Messaging

Messaging integrates Exchange Server with

telephony networks. It also describes how to

353-1-814 8200

This appendix describes how Unified

Configure security for Exchange Server

Configure journaling and Multi-Mailbox

Configure secure SMTP messaging.

- Lab : Configuring Client Access Servers for Outlook Anywhere Access
- Configuring Client Access Servers
- Configuring Outlook Anywhere
- Lab : Configuring Client Access Servers for Outlook Web App and Exchange ActiveSync
- Configuring Outlook Web App
- Configuring Exchange ActiveSync

# After completing this module, students will be able to:

- Describe Exchange Server 2010 requirements.
- Install the Exchange Server 2010 server roles.
- Complete an Exchange Server 2010 installation.
- Describe the Exchange Server 2010 administrative tools.
- Configure mailbox server roles.
- Configure public folders.
- Manage mailboxes in Exchange Server 2010.
- Manage other recipients in Exchange Server 2010.
- Configure e-mail address policies.
- Configure address lists.
- Perform bulk recipient management tasks.
- Configure the Client Access server role.
- Configure Client Access services for Outlook Clients.
- Configure Outlook Web App.
- Configure mobile messaging.
- Describe message transport in Exchange Server 2010.
- Configure message transport.
- Deploy Edge Transport servers.
- Deploy an antivirus solution.
- Configure an anti-spam solution.
- Configure secure SMTP messaging.
- Describe high availability options.
- Configure highly available mailbox databases.
- Deploy highly available nonmailbox servers.
- Plan backup and recovery.
- Backup Exchange Server 2010.
- Restore Exchange Server 2010.
- Describe messaging policy and compliance.
- Configure transport rules.
- Configure journaling and Multi-Mailbox Search.
- Configure Messaging Records Management.
- Configure Personal Archives.
- Configure role based access control permissions.
- Configure security for Exchange Server 2010 server roles.
- Configure secure Internet access.
- Monitor Exchange Server 2010.
- Maintain Exchange Server 2010.
- Troubleshoot Exchange Server 2010.
- Describe the general Exchange Server 2010 upgrade scenarios and strategies.
- Upgrade from Exchange Server 2003 to Exchange Server 2010.

### Compliance

This module describes how to configure the Exchange Server 2010 messaging policy and compliance features.

- Introducing Messaging Policy and Compliance
- Configuring Transport Rules
- Configuring Journaling and Multi-Mailbox Search
- Configuring Messaging Records Management
- Configuring Personal Archives

Lab : Configuring Transport Rules, Journal Rules, and Multi-Mailbox Search

- Configuring Transport Rules
- Configuring Journal Rules and Multi-Mailbox Search

Lab : Configuring Messaging Records Management and Personal Archives

- Configuring Messaging Records Management
- Configuring Personal Archives

After completing this module, students will be able to:

- Describe Exchange Server 2010 requirements.
- Install the Exchange Server 2010 server roles.
- Complete an Exchange Server 2010 installation.
- Describe the Exchange Server 2010 administrative tools.
- Configure mailbox server roles.
- Configure public folders.
- Manage mailboxes in Exchange Server 2010.
- Manage other recipients in Exchange Server 2010.
- Configure e-mail address policies.
- Configure address lists.
- Perform bulk recipient management tasks.
- Configure the Client Access server role.
- Configure Client Access services for Outlook Clients.
- Configure Outlook Web App.
- Configure mobile messaging.
- Describe message transport in Exchange Server 2010.
- Configure message transport.
- Deploy Edge Transport servers.
- Deploy an antivirus solution.
- Configure an anti-spam solution.
- Configure secure SMTP messaging.
- Describe high availability options. Configure highly available mailbox databases.

 Installing and Configuring Unified Messaging Features

After completing this module, students will be able to:

- Describe telephony systems.
- Describe Unified Messaging features and integration with Exchange Server 2010.
- Configure Unified Messaging.

Module 14: Advanced Topics in Exchange Server 2010

This appendix provides an overview of how to implement a highly available Exchange Server 2010 deployment across multiple data centers. It also describes how to deploy Federated Sharing.

- Deploying Highly Available Solutions for Multiple Sites
- Implementing Federated Sharing
- Lab: (no lab)
- After completing this module, students will be able to:
- Implement high availability solutions for multiple sites.
- Implement Federated Sharing.

 Upgrade from Exchange Server 2007 to Exchange Server 2010.

### Module 5: Managing Message Transport

This module details how to manage message transport in Exchange Server 2010. It also describes how to deploy and configure the Hub Transport server.

- Overview of Message Transport
- Configuring Message Transport

#### Lab : Managing Message Transport

- Configuring Internet Message Transport
- Troubleshooting Message Transport
- Troubleshooting Internet Message Delivery

### After completing this module, students will be able to:

- Describe Exchange Server 2010 requirements.
- Install the Exchange Server 2010 server roles.
- Complete an Exchange Server 2010 installation.
- Describe the Exchange Server 2010 administrative tools.
- Configure mailbox server roles.
- Configure public folders.
- Manage mailboxes in Exchange Server 2010.
- Manage other recipients in Exchange Server 2010.
- Configure e-mail address policies.
- Configure address lists.
- Perform bulk recipient management tasks.
- Configure the Client Access server role.
- Configure Client Access services for Outlook Clients.
- Configure Outlook Web App.
- Configure mobile messaging.
- Describe message transport in Exchange Server 2010.
- Configure message transport.
- Deploy Edge Transport servers.
- Deploy an antivirus solution.
- Configure an anti-spam solution.
- Configure secure SMTP messaging.
- Describe high availability options.
- Configure highly available mailbox databases.
- Deploy highly available nonmailbox servers.
- Plan backup and recovery.
- Backup Exchange Server 2010.
- Restore Exchange Server 2010.
- Describe messaging policy and compliance.
- Configure transport rules.
- Configure journaling and Multi-Mailbox Search.
- Configure Messaging Records Management.
- Configure Personal Archives.
- Configure role based access control

- Deploy highly available nonmailbox servers.
- Plan backup and recovery.
- Backup Exchange Server 2010.
- Restore Exchange Server 2010.
  Describe messaging policy and
  - compliance.
- Configure transport rules.
- Configure journaling and Multi-Mailbox Search.
- Configure Messaging Records Management.
- Configure Personal Archives.
- Configure role based access control permissions.
- Configure security for Exchange Server 2010 server roles.
- Configure secure Internet access.
- Monitor Exchange Server 2010.
- Maintain Exchange Server 2010.
- Troubleshoot Exchange Server 2010.
- Describe the general Exchange Server 2010 upgrade scenarios and strategies.
- Upgrade from Exchange Server 2003 to Exchange Server 2010.
- Upgrade from Exchange Server 2007 to Exchange Server 2010.

permissions.

- Configure security for Exchange Server 2010 server roles.
- Configure secure Internet access.
- Monitor Exchange Server 2010.
- Maintain Exchange Server 2010.
- Troubleshoot Exchange Server 2010.
- Describe the general Exchange Server 2010 upgrade scenarios and strategies.
- Upgrade from Exchange Server 2003 to Exchange Server 2010.
- Upgrade from Exchange Server 2007 to Exchange Server 2010.

Module 6: Implementing Messaging Security

### Additional Information:

Additional Reading To help you prepare for this class, review the following resources: Microsoft Exchange Server 2010 Online Help documentation Microsoft Exchange Server 2010 Administrator's Pocket Consultant by William R. Stanek.

### **Further Information:**

For More information, or to book your course, please call us on 353-1-814 8200

info@globalknowledge.ie

www.globalknowledge.ie

Global Knowledge, 3rd Floor Jervis House, Millennium Walkway, Dublin 1